### Использование Интернета является безопасным,

## если выполняются ТРИ ОСНОВНЫЕ ПРАВИЛА

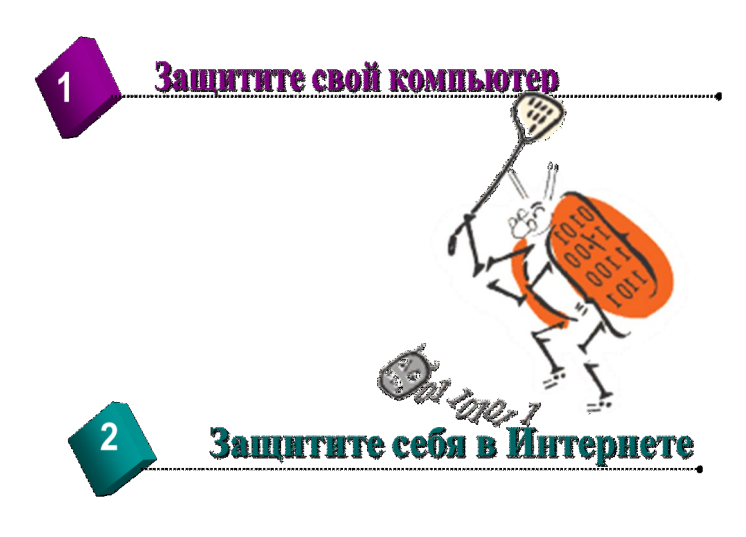

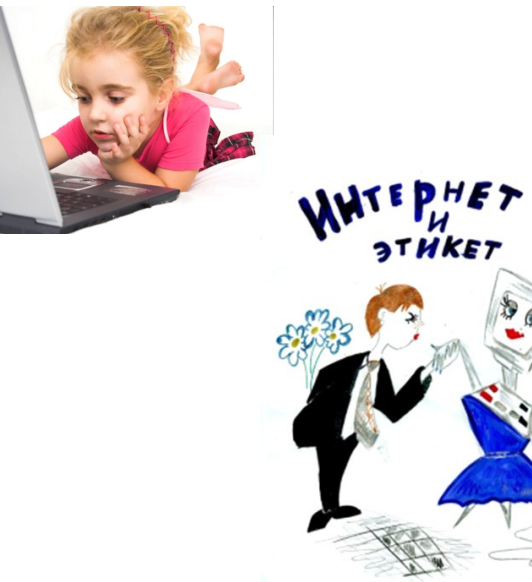

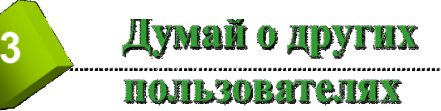

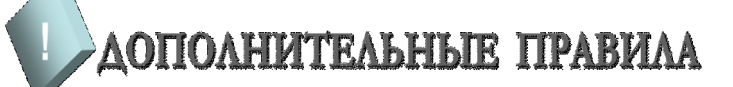

#### **Закрывайте сомнительные всплывающие окна!**

**Всплывающие окна — это небольшие окна с содержимым, побуждающим к переходу по ссылке. При отображении такого окна самым безопасным способом его закрытия является нажатие значка X (обычно располагается в правом верхнем углу). Невозможно знать наверняка, какое действие последует после нажатия кнопки «Нет».**

Остерегайтесь мошенничества! В Интернете легко скрыть свою личность. Рекомендуется проверять личность человека, с которым происходит общение (например, в дискуссионных группах).

**Помните! Большая часть материалов, доступных в Интернете, является непригодной для несовершеннолетних.**

# **Информационная безопасность в сети Интернет**

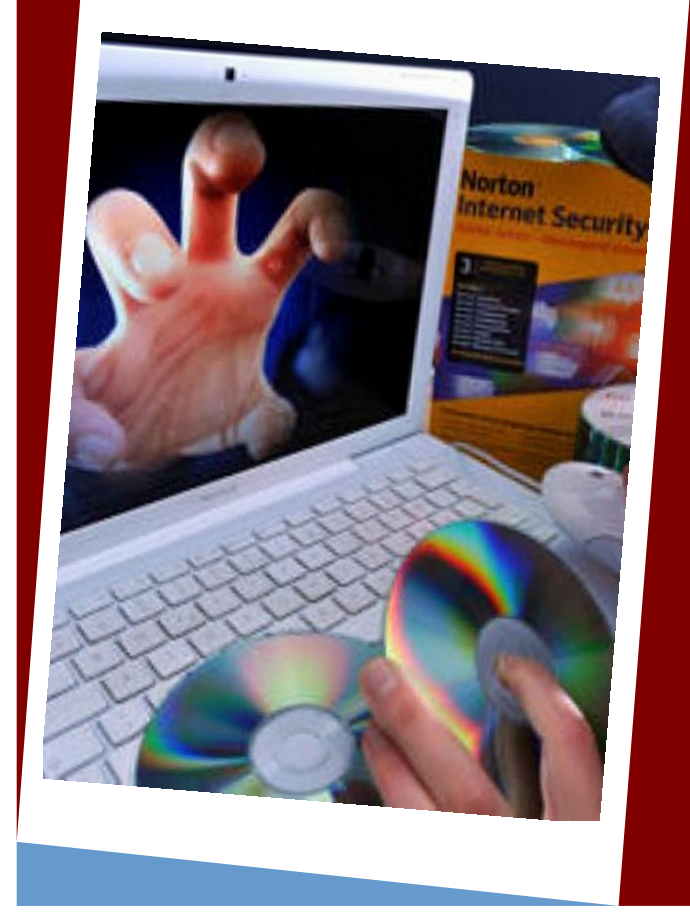

Сафарова Ф.Г. **Heperannarieras COIII** Апастовского района

#### *Как уберечь компьютер от заражения вирусом*

- Используйте антивирусное программное обеспечение с обновленными базами вирусных сигнатур.
- Не открывайте вложенные файлы или ссылки, полученные по электронной почте, через социальную сеть или другие средства связи, не удостоверившись, что файл или ссылка не содержит вирус.
- Внимательно проверяйте доменное имя сайта (например, www.[yandex](http://www.vandex.ru).ru). так как злоумышленники часто используют похожие имена сайтов, чтобы ввести жертву в заблуждение (например, www.[yandex](http://www.yadndex.ru).ru).
- Обращайте внимание на предупреждения браузера или поисковой машины о том, что сайт может угрожать безопасности компьютера.
- Не подключайте к своему компьютеру непроверенные съемные носители.
- Не поддавайтесь на провокации злоумышленников, например, требования перевести деньги или отправить смс, чтобы снять блокировку компьютера.

#### *Как защитить свои личные данные*

- Используйте сложные пароли (они состоят как минимум из 10 символов, включают буквы верхнего и нижнего регистра, цифры и специальные символы, не содержат имя пользователя и известные факты о нем).
- $\Rightarrow$  Никому не сообщайте свой пароль.
- Для восстановления пароля используйте привязанный к аккаунту мобильный номер, а не секретный вопрос или электронную почту.
- $\Rightarrow$  Не передавайте учетные данные логины и пароли — по незащищенным каналам связи (не защищены, как правило, открытые и общедоступные wi-fi сети).
- $\Rightarrow$  Внимательно проверяйте доменные имена сайтов, на которых вводите учетные данные.

### *Как не попасться на удочку смс-мошенников*

- Не отправляйте смс на незнакомые телефонные номера, за оправку таких смс могут взимать плату.
- Переводите деньги только на известные телефонные номера.
- Не вводите телефонный номер на незнакомых сайтах.

#### *Как избежать мошенничества при платежах*

- Помните, что банки и платежные сервисы никогда не просят сообщать — ни по почте, ни по телефону — пароль, пин-код или код из смс.
- Никому не сообщайте пароли, пин-коды и коды из смс от своего кошелька или банковской карты.
- Храните банковскую карту в надежном месте.
- Не держите записанные пароли и коды рядом с картой.
- Заведите отдельную карту для покупок в интернете.
- Используйте для покупок в интернете только личный компьютер.
- Регулярно обновляйте антивирусную защиту компьютера.
- Старайтесь делать покупки в известных и проверенных интернет-магазинах.
- Перед подтверждением оплаты убедитесь, что в адресной строке браузера указан протокол https. Только этот протокол обеспечивает безопасную передачу данных.
- Подключите в банке услугу уведомлений по смс, чтобы оперативно получать сведения о совершенных транзакциях.
- Сохраняйте документы об оплате услуг и доставке товаров, полученные по электронной почте.
- Регулярно просматривайте в интернет-банке историю выполненных операций по вашим картам.